## <sup>知`</sup>某局点客户设备只能查看无法进行配置改动操作问题处理案例

[设备管理](https://zhiliao.h3c.com/questions/catesDis/666) **[柴鹏辉](https://zhiliao.h3c.com/User/other/30789)** 2020-02-26 发表

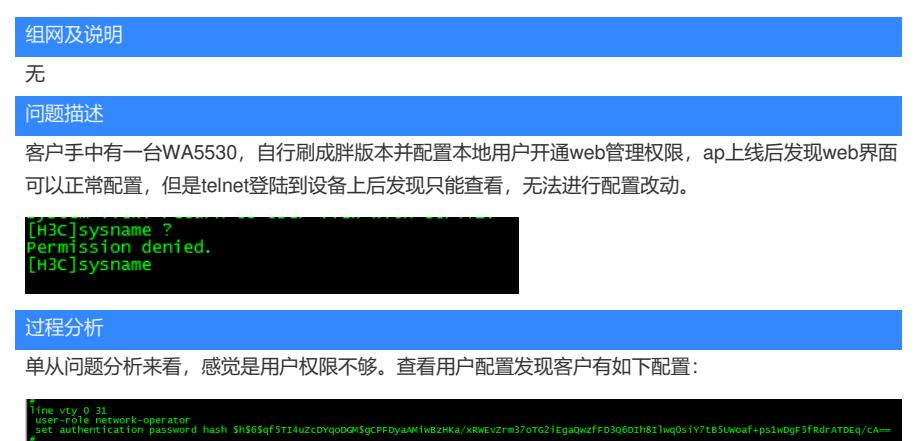

客户的如下配置导致了以下问题:

(1)因为用户线视图下没有设置认证方式为3A方式,所以用户登录是直接输入密码登录的,并非用客 户所创建的账号密码方式登录;

(2) 因为用户线视图的用户角色是: network-operator,只有level-15或者network-admin方式才能够进 行命令行配置操作。

## 解决方法

(1)将用户视图个更改为level-15或者network-admin

(2) 配置: authentication-mode scheme, 这样就可以让客户以自己创建的用户角色进行登录。